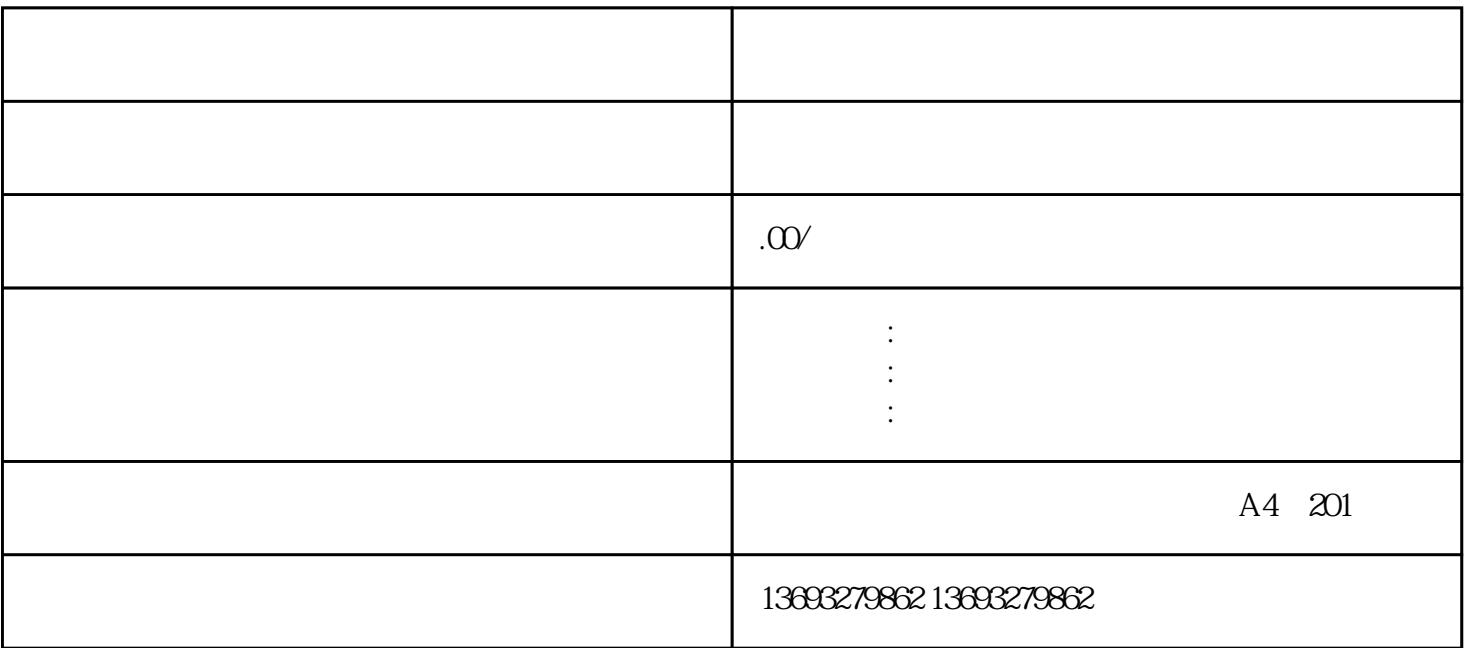

访问腾讯地图的官网或使用其APP。 在网页或APP的相应位置找到"商家标注"或类似的选项。

 $\frac{u}{\sqrt{2}}$  , where  $\frac{m}{\sqrt{2}}$ 

 $\frac{1}{2}$  and  $\frac{1}{2}$  and  $\frac{1}{2}$  a